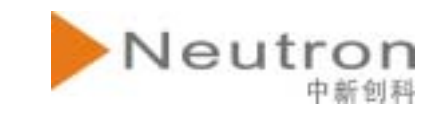

# NTP一个人,我们的人们都是一个人的人,我们就是一个人的人,我们就是一个人的人,我们就是一个人的人,我们就是一个人的人,我们就是一个人的人,我们就是一个人的人,我们就

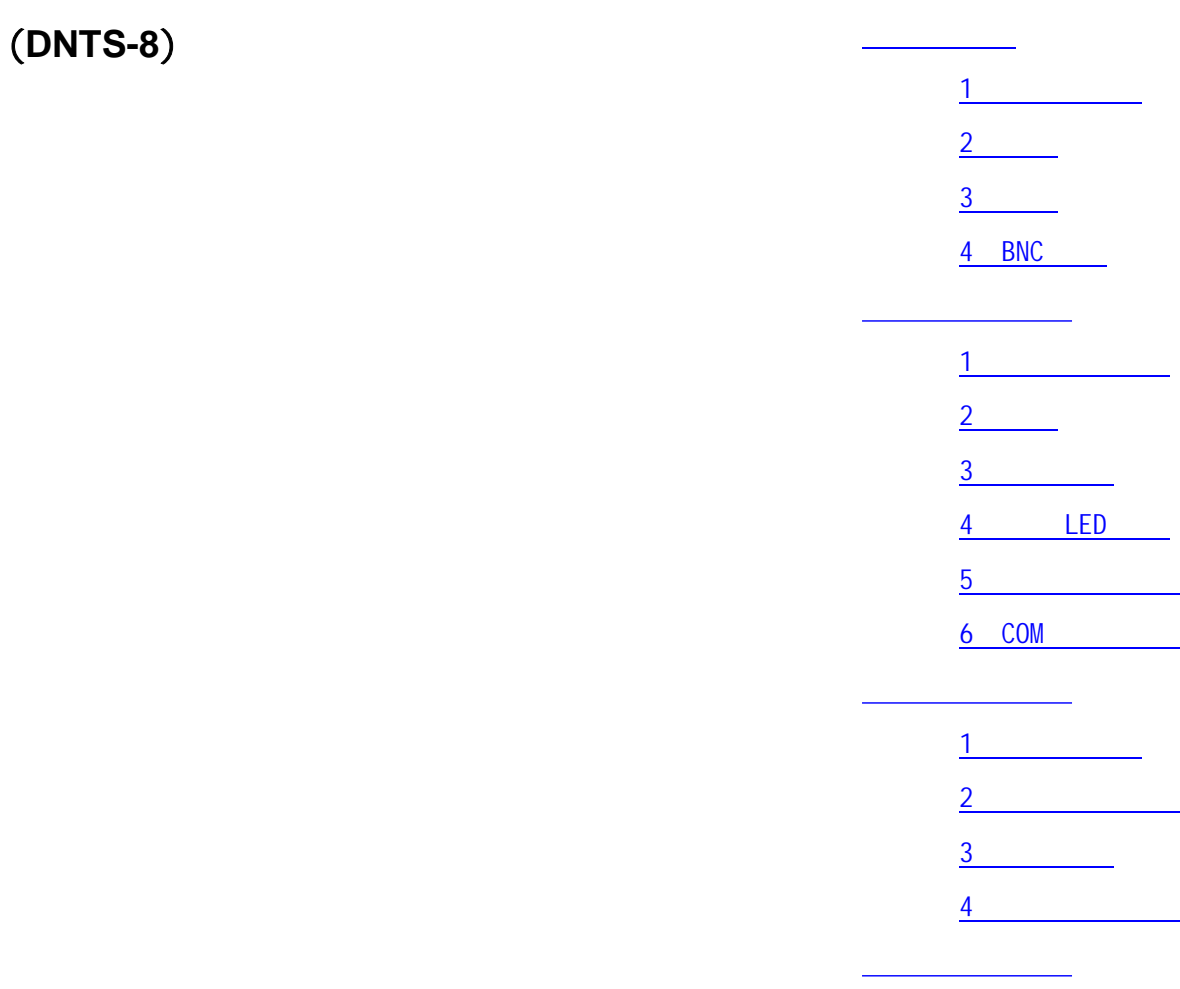

DN

010-62194531 Email:support@neutrontek.com 4

DNTS-8

(PRS) NTP/SNTP

DNTS-8 GPS( )

DNTS-8

NTPIRIG-B 10M 1PPS

#### TCP/IP

NTP, time/UDP,

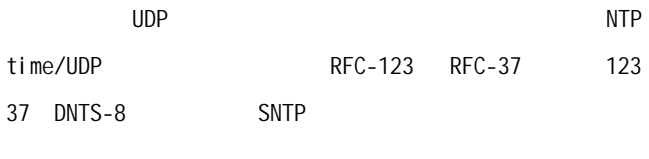

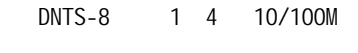

,  $IP$ 

DNTS-819 1U 220V

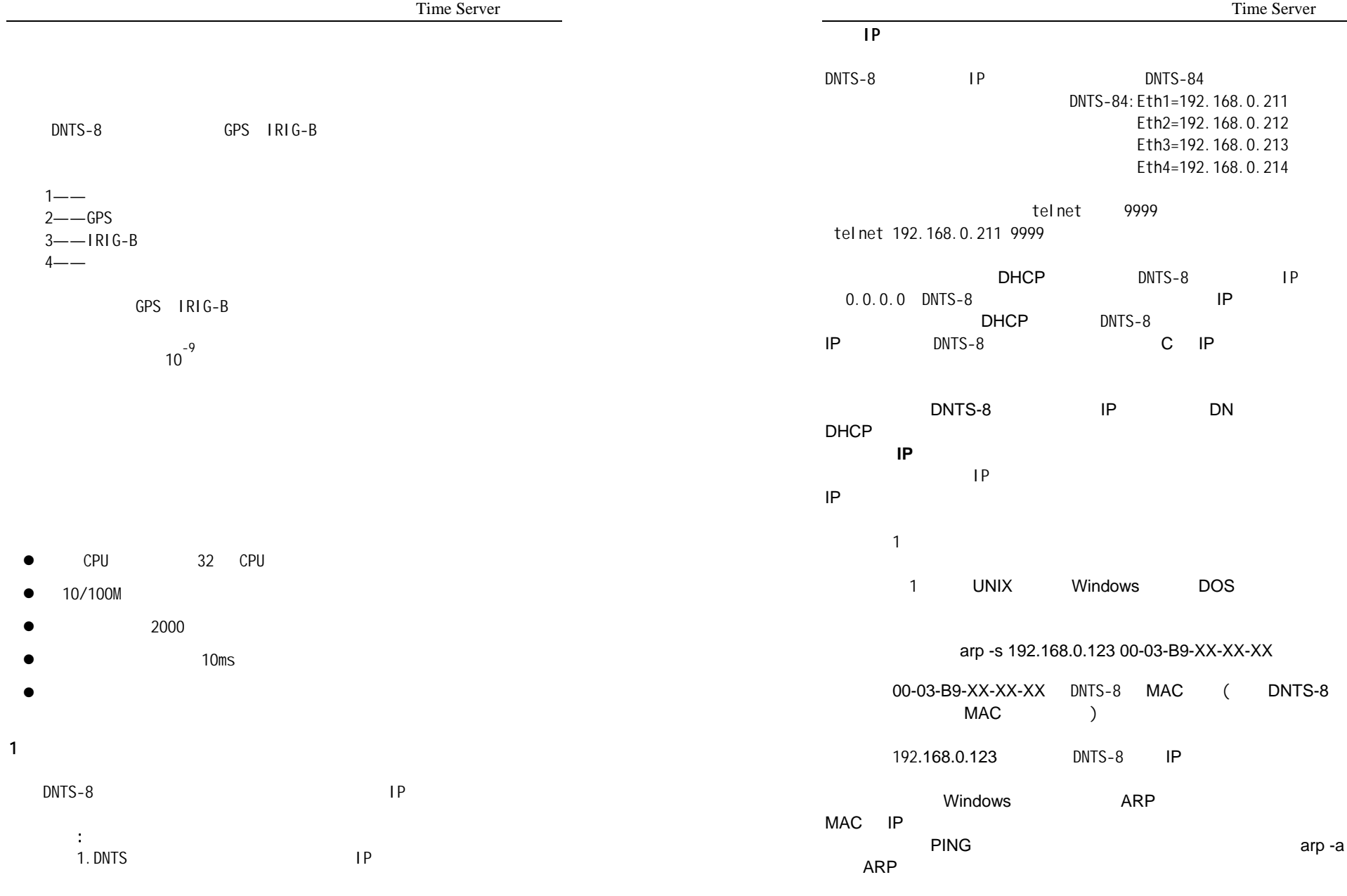

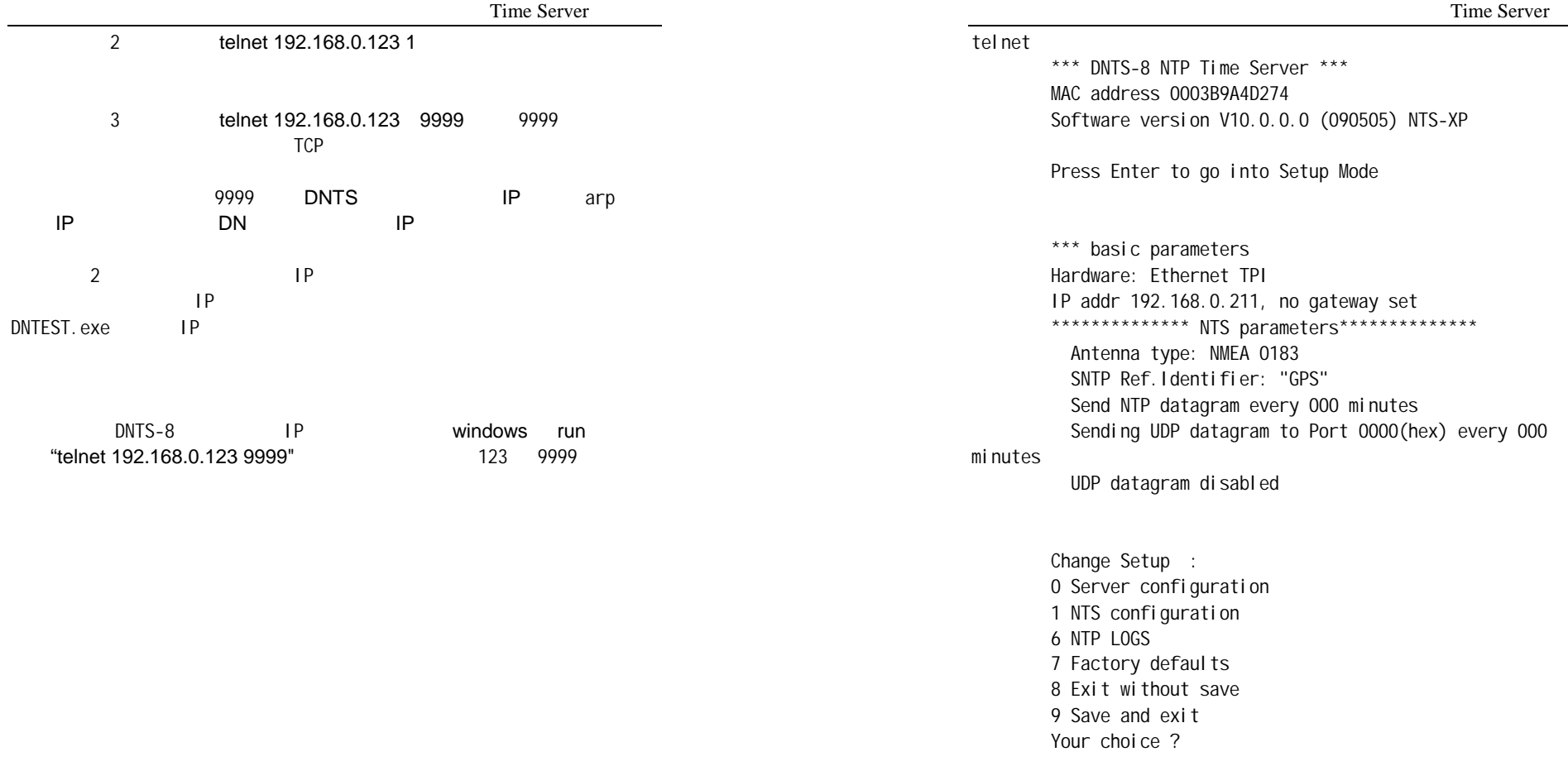

#### IP 地址设置

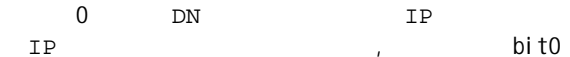

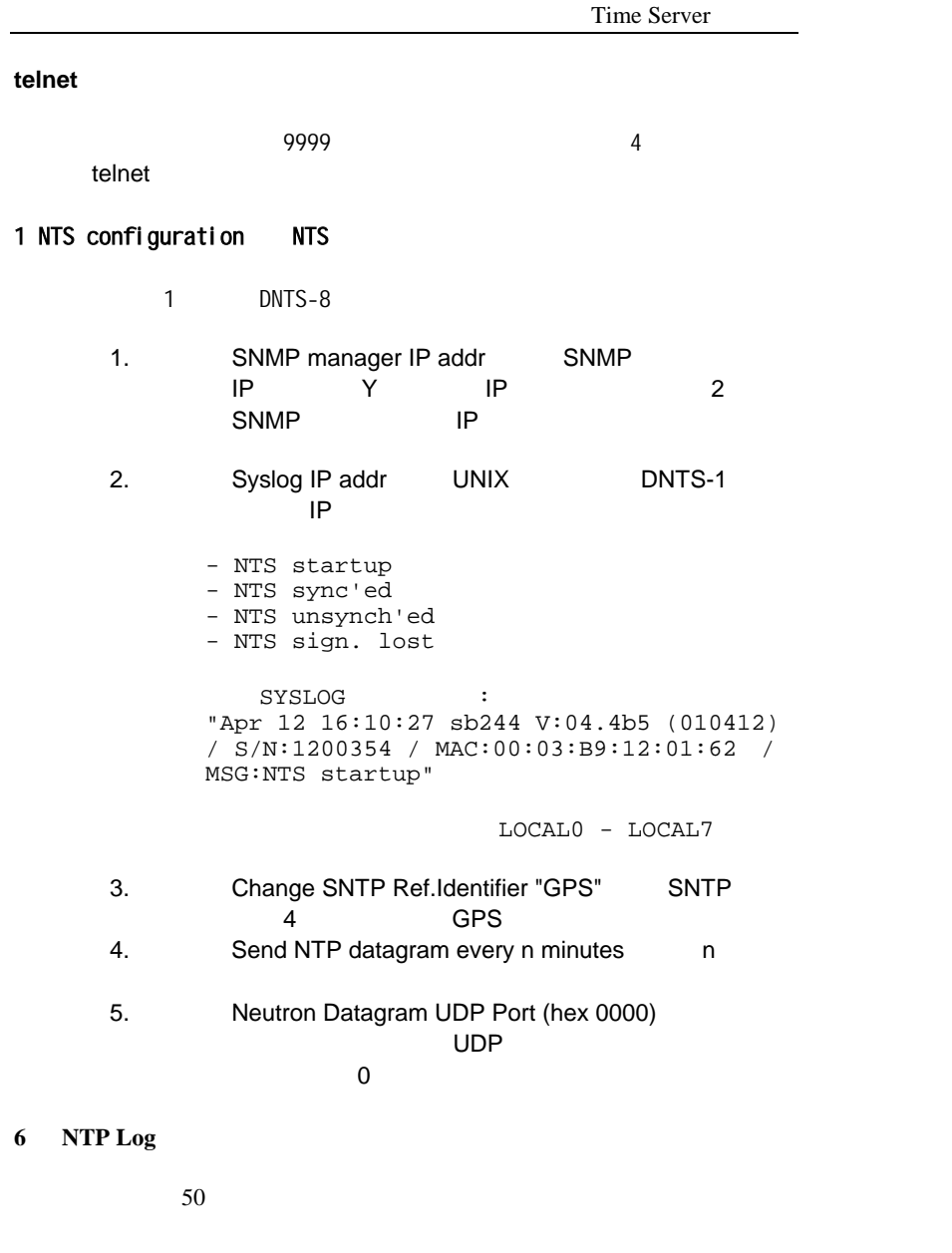

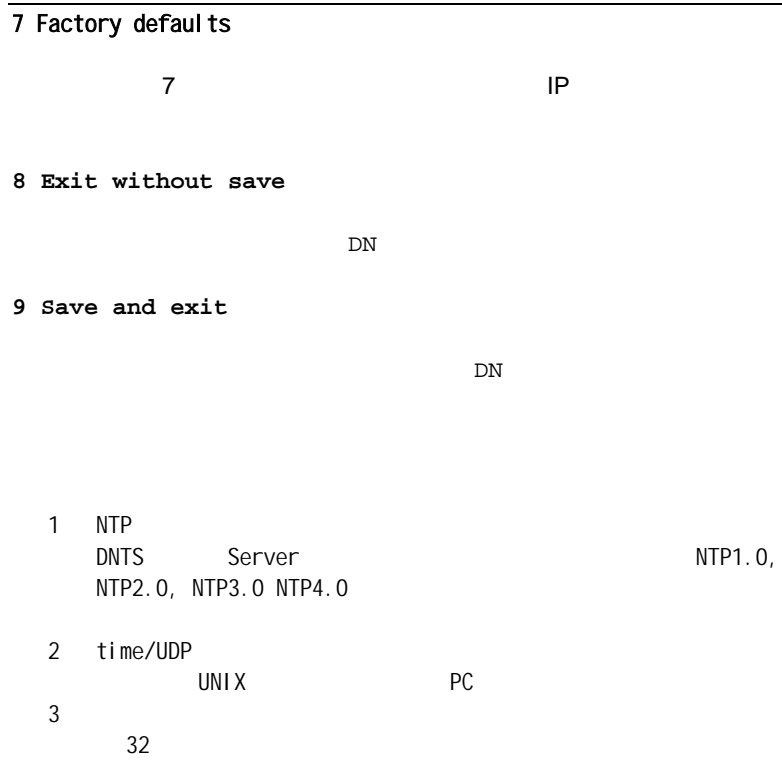

Time Server

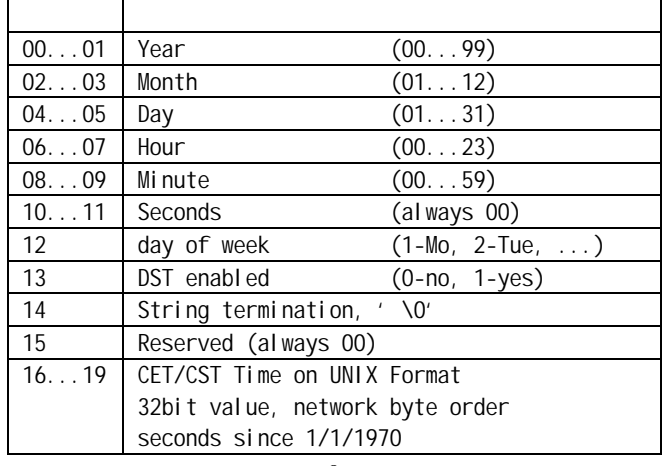

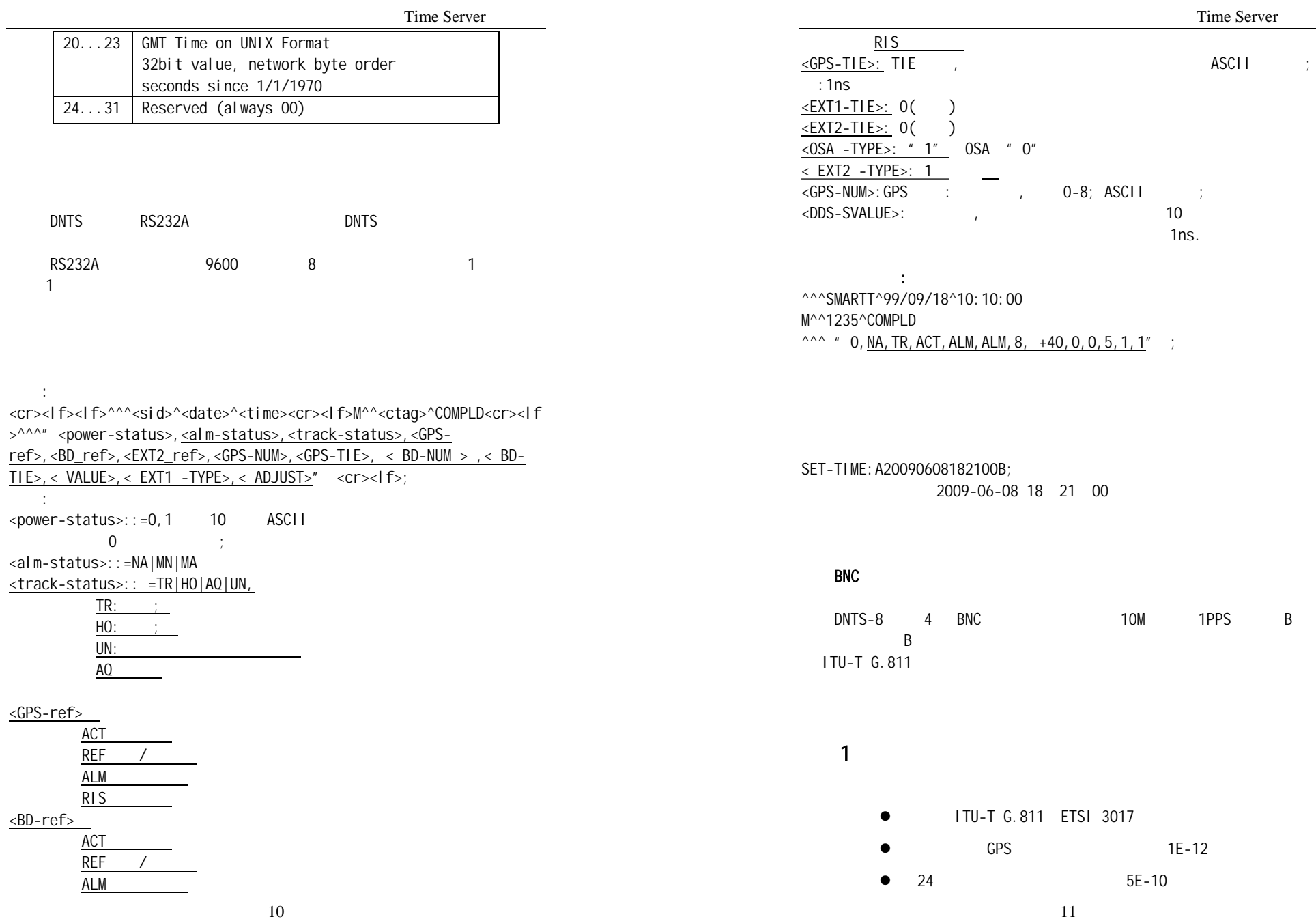

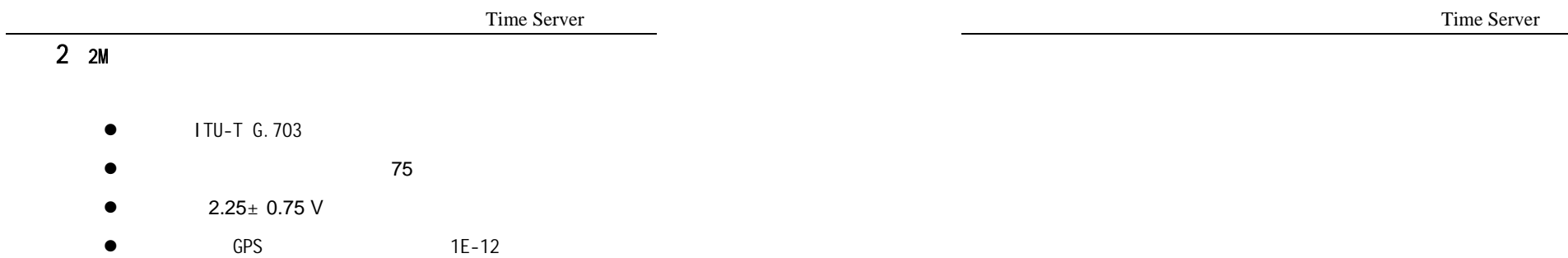

 $\bullet$  24 5E-10

## $3 \t 10M$

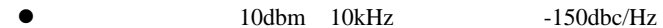

- $\bullet$ 50 BNC 1
- $\bullet$  < 1E-1224
- $\bullet$  < 1E-10 24

## 4 1PPS and the set of  $\sim$

- TTL BNC
- $\bullet$ , <20ns
- $\bullet$ 20ms
- $\bullet$ <2ns

# 5 B

TTLBNC IRIG-B IRIG Standard 200-89

(Format B CODE) GJB2242 94

Time Server

Time Server

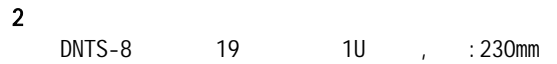

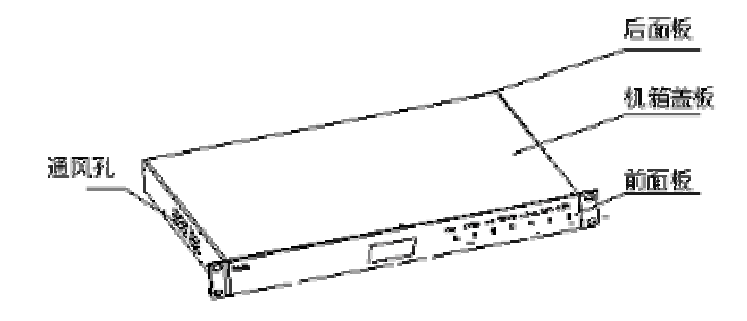

DNTS-8

 $3$ 

:

NEUTRON TECH DNTS-8 GPS/BD SYNC CLOCK

> 2009/05/26 09:04:20  $GPS=07 BD=03$ **HOLD** GPS

4、网口LED 指示

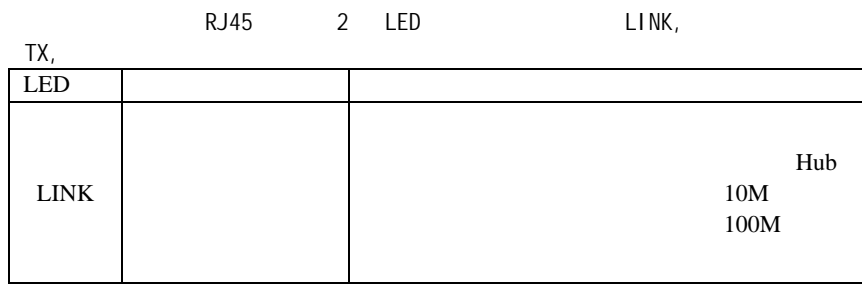

#### --- POWER. LOCK. HOLD. ALARM. TIME

 $- - -$ 

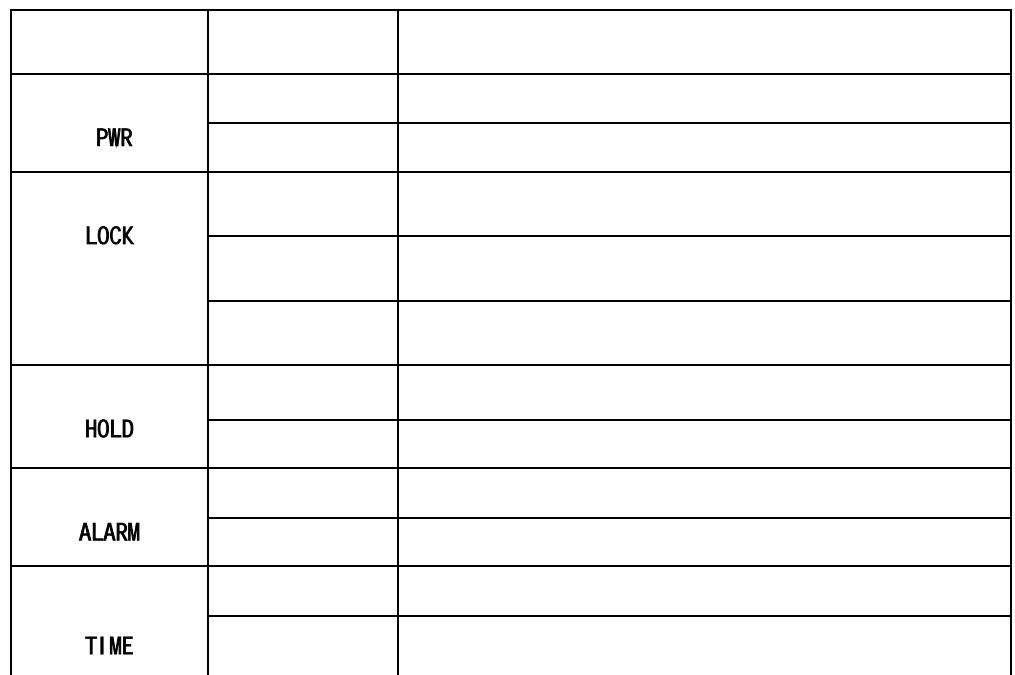

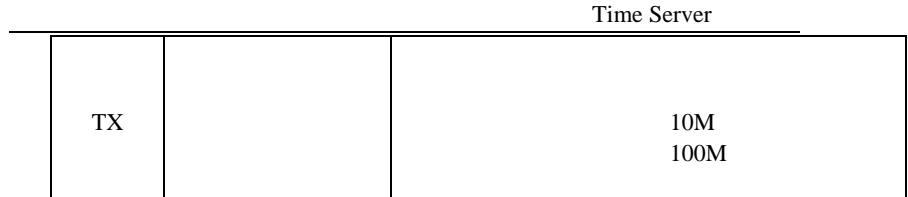

**5**、

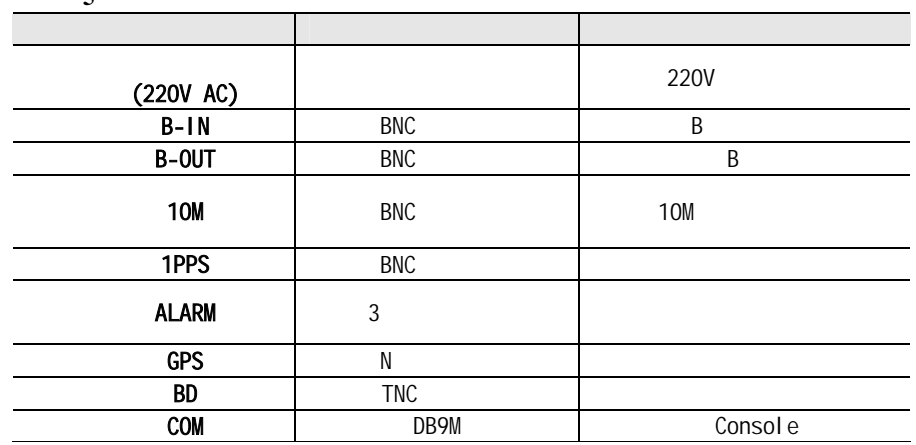

## DNTS-8后面板接口示意图

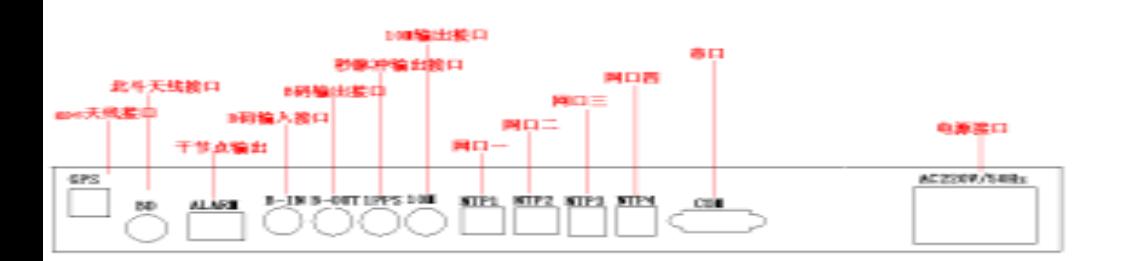

#### 6、COM口管脚定义:

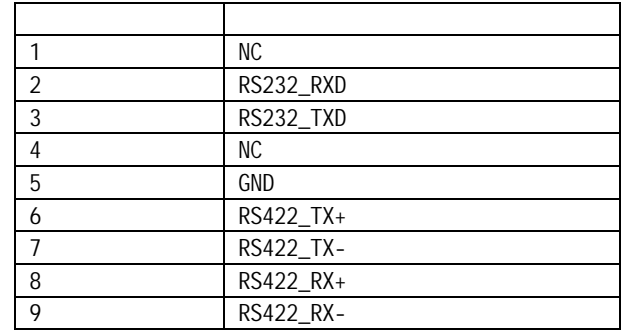

DNTS-8

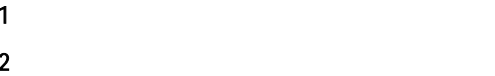

DNTS-8 ( )

DNTS-8

3)

4)

5)6)7)

8)

1

注: 请详细阅读如下安装细则,严格按照安装步骤进行操作!

1

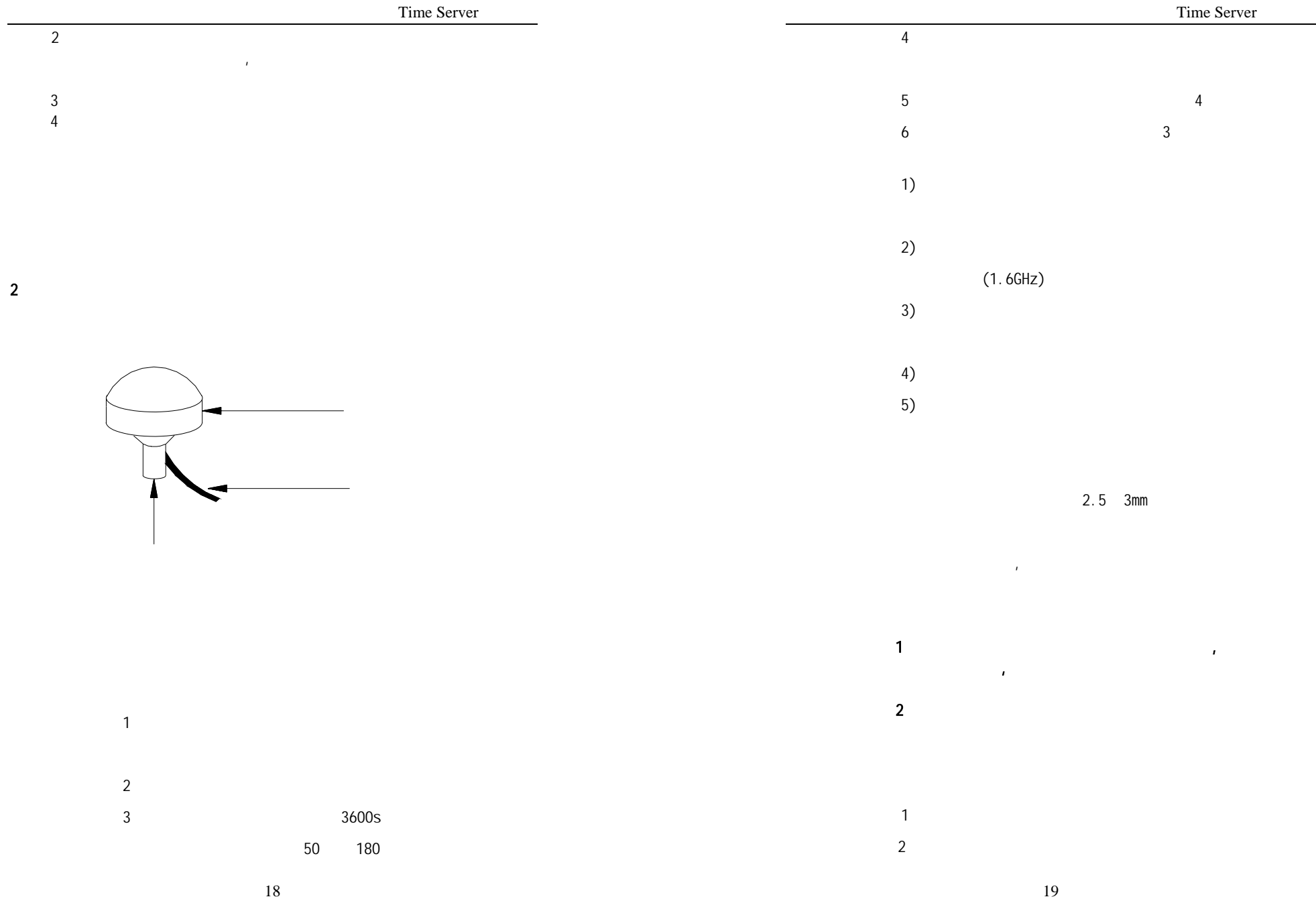

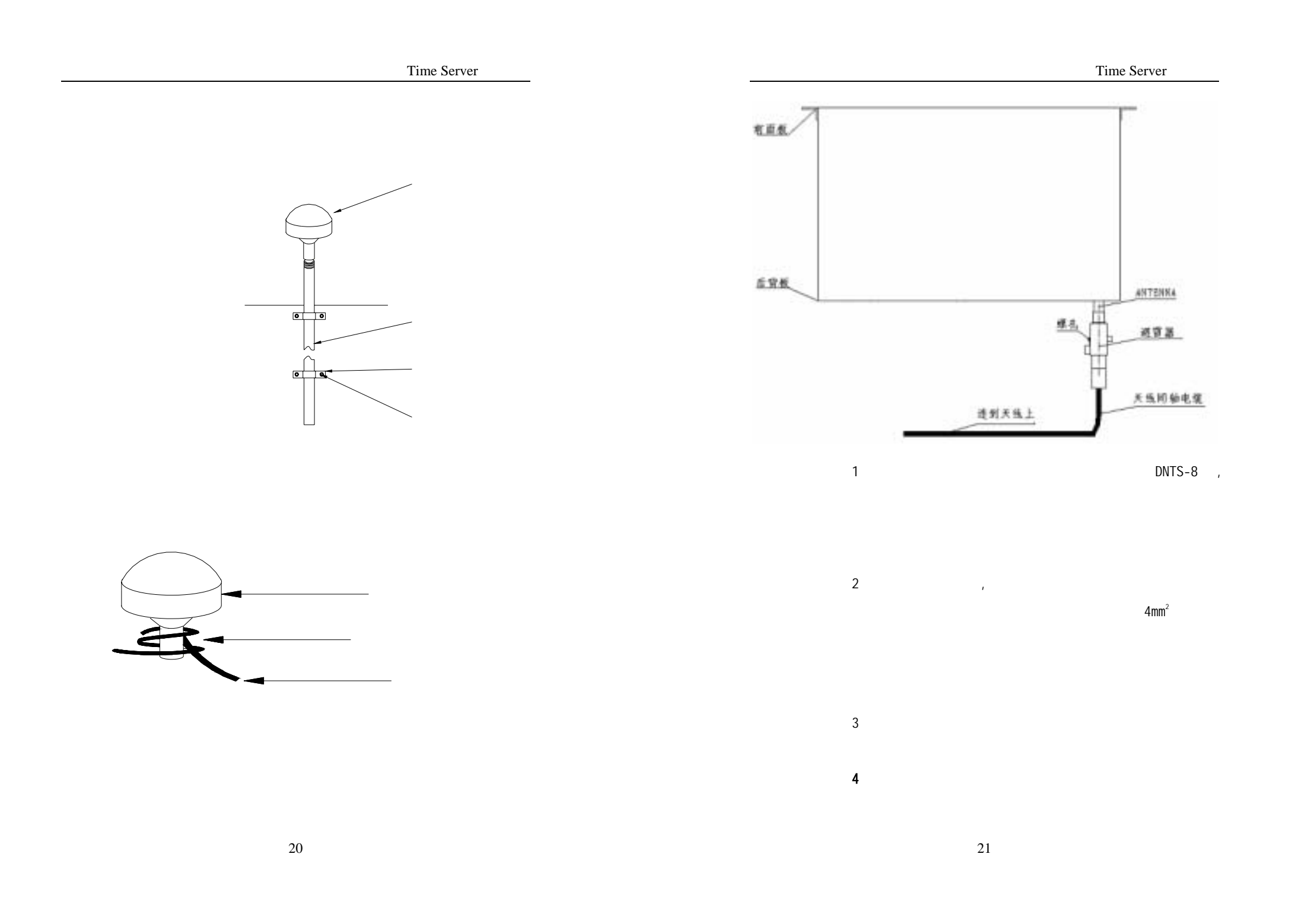

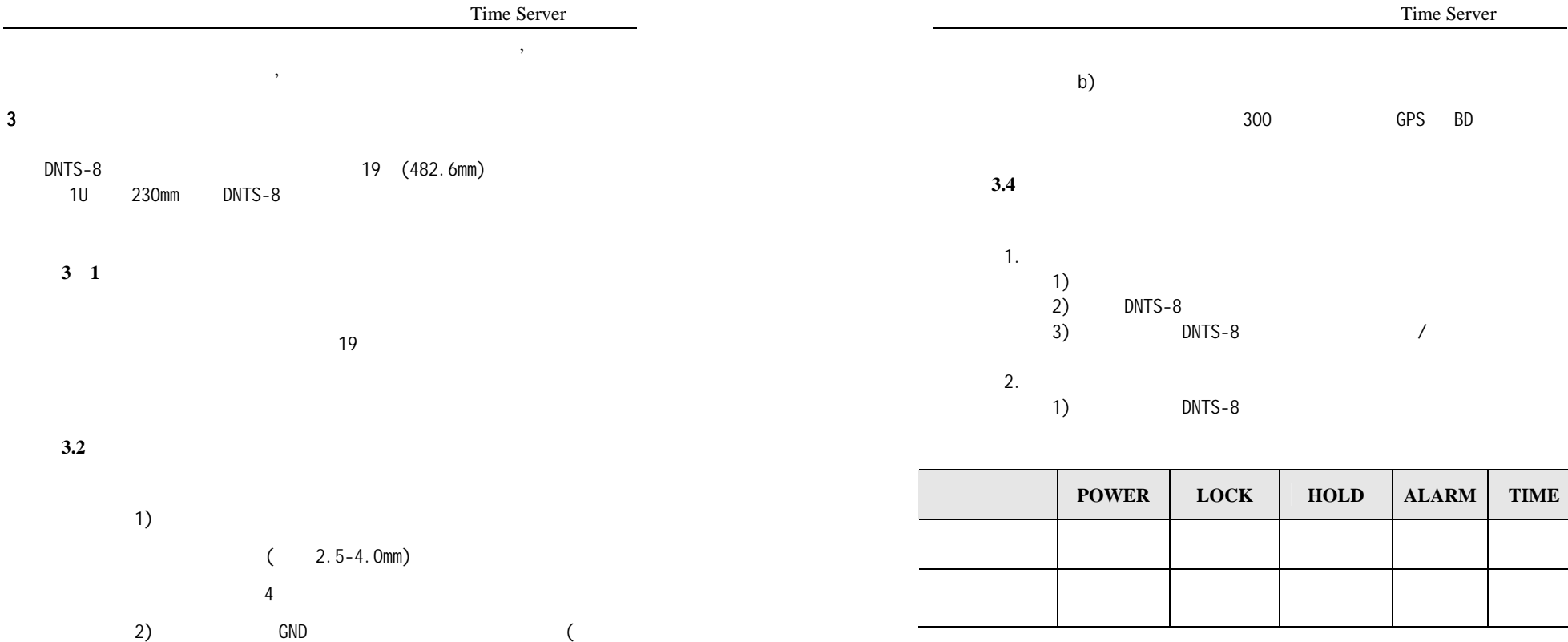

3mm) 2

**3.3**、

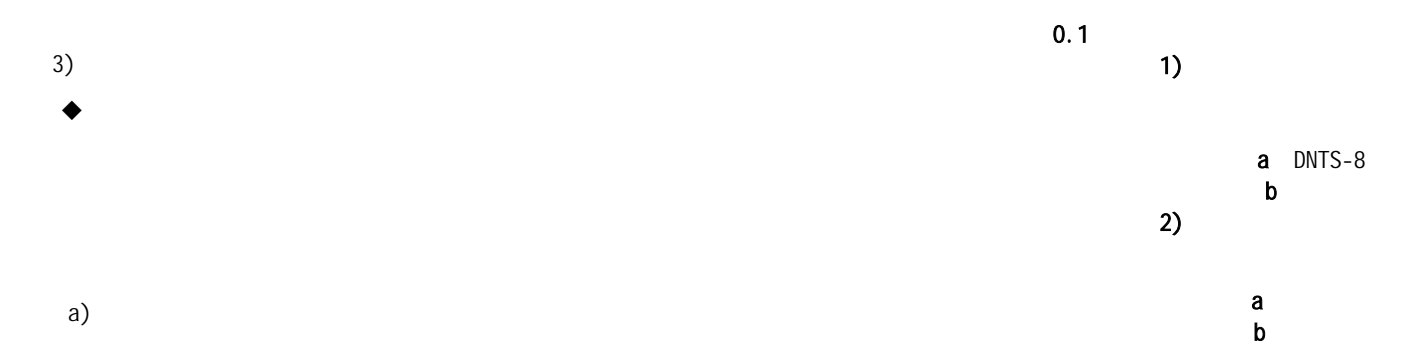

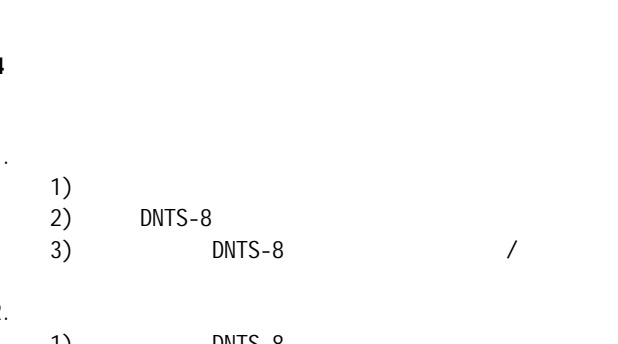

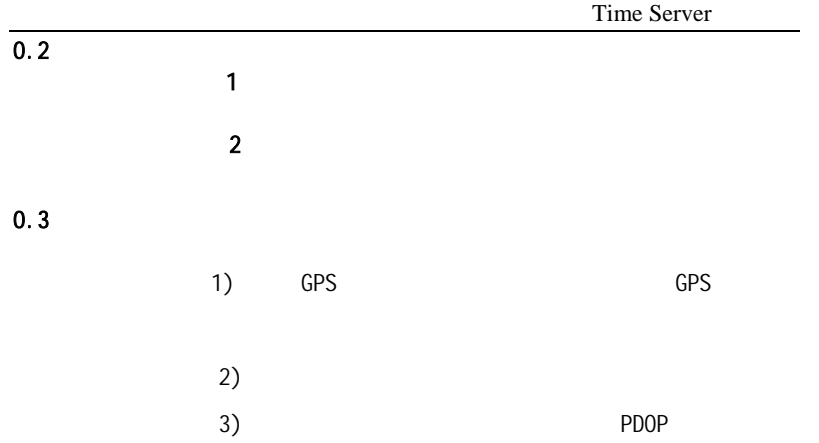